Lean MLOps stack for development and deployment of Machine Learning models into an EPICS Control system

Mateusz Leputa

ICFA 4th MaLAPA, Gyeongju, South Korea

6 th of March 2024

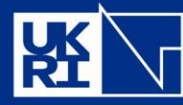

Science and Technology **Facilities Council** 

**ISIS Neutron and Muon Source** 

### **Overview**

- Challenges and Motivation
- Development to Deployment
- Examples
- Workflow summary
- Future developments

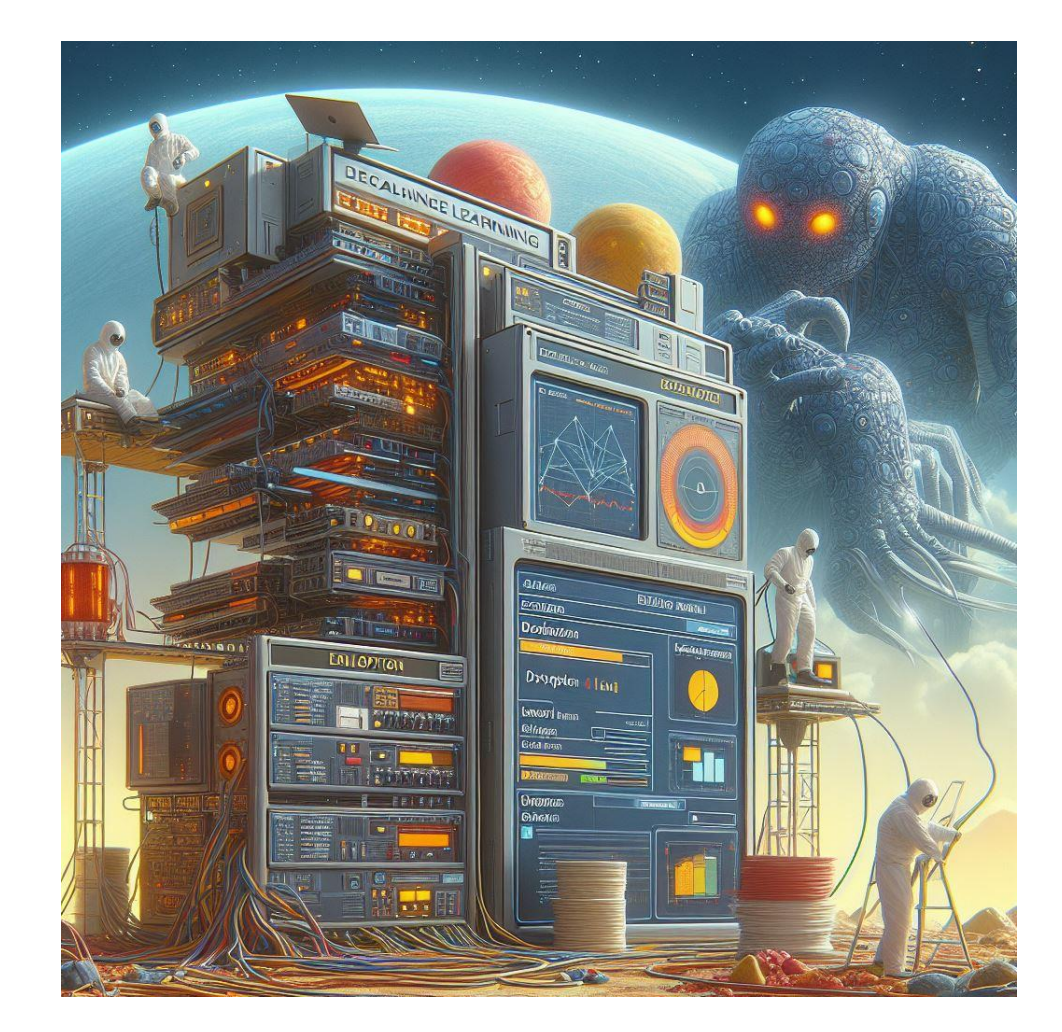

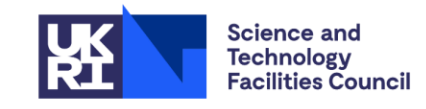

**ISIS Neutron and Muon Source** 

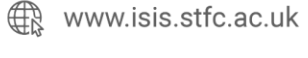

 $\mathbb X$ 

@isisneutronmuon  $[O]$ 

## Motivation and Challenges

#### **Challenges day-to-day**

- Resource constrained
- Frequent shelving and "re-heating"
- Management Visibility

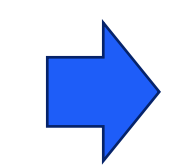

- Code rot and ML rot (e.g. parameter drift)
- User feedback, objective alignment etc.

#### **Distilled Issues**

- Partially done work
- Task switching & waiting
- Identifying bugs/performance issues.
- **Maintenance**
- Knowledge siloing

(almost all flavours of *muda,* see **Lean**)

#### **Objectives**

- **Fast delivery**
- Getting user feedback faster
- Generality of tooling
- Use as much "off-the-shelf" as possible.

Lots of ML time is spent on non-ML tasks. i.e. tasks that don't deliver value to the "**customer**"

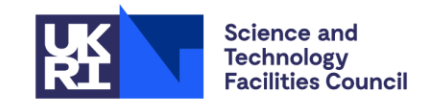

**ISIS Neutron and Muon Source** 

www.isis.stfc.ac.uk

@isisneutronmuon l Oʻl

### Motivation – Software development practices we implement already

#### **DevOps we adopted already:**

- **CI/CD**  Continuous Integration and Continuous Deployment
- **Version control systems** for models and data
- **Testing tools**
- Modular Architecture with majority "**off-the-shelf**" components.

#### **For ML we also want to:**

- Model **Version Control Systems**
- Blob and artifact **Version Control Systems**
- Quickly deploy to production and swap out models.
- **Reuse** as many components as possible.
- Work with out users to improve the model and how they interact with it.

#### **Relevant Lean Objectives:**

- Minimal task switching and waiting long training times
- Minimise Handoffs/overs non-standardised boilerplate
- Empower the team  $-$  Work with users to better align objectives

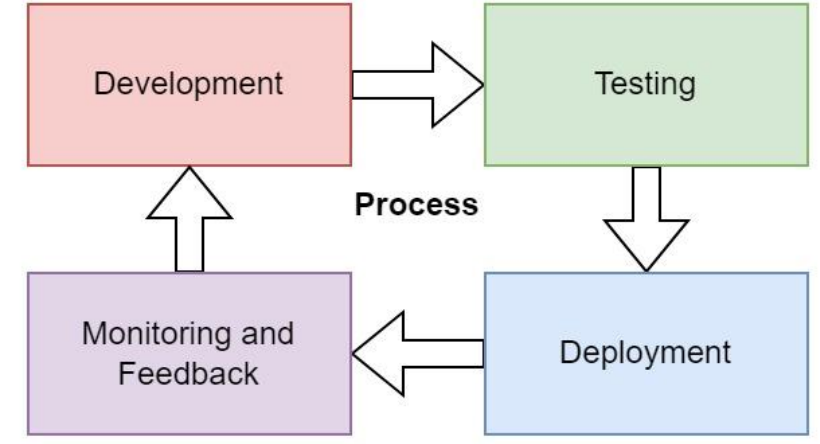

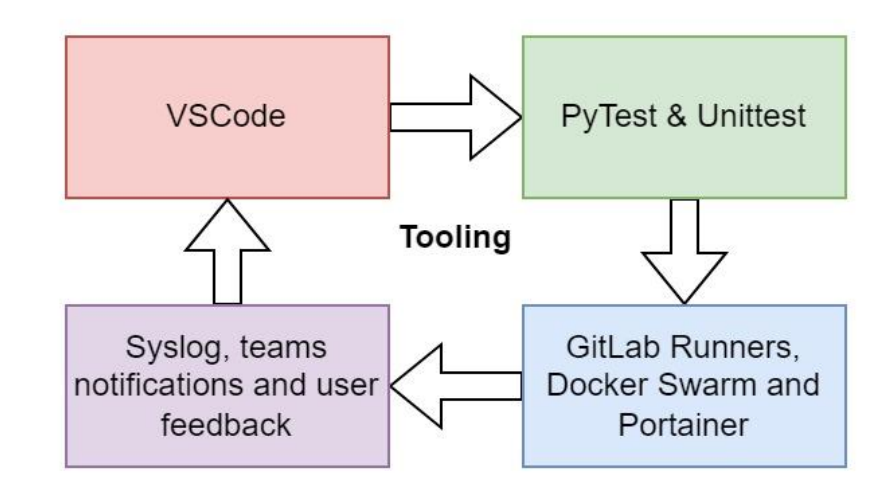

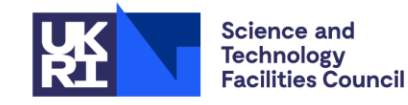

**ISIS Neutron and Muon Source** 

www.isis.stfc.ac.uk ∰

> @isisneutronmuon  $\bigcirc$

# Remote Workspaces/Development Environment

 $\bullet$ 

寿

### **Stack: JupyterLab and Hub**

- Developers are already familiar with JupyterLab
- **NFS** facilitates data transfers and collaboration spaces
- **High spec servers** GPUs, high spec CPUs, RAM etc.
- **24/7 uptime**  no need to leave PC on or wait for jobs to finish.
- Optional but helpful!

Key advantage was **the speed increase** due to access better hardware. Self-hosting had no upside for us

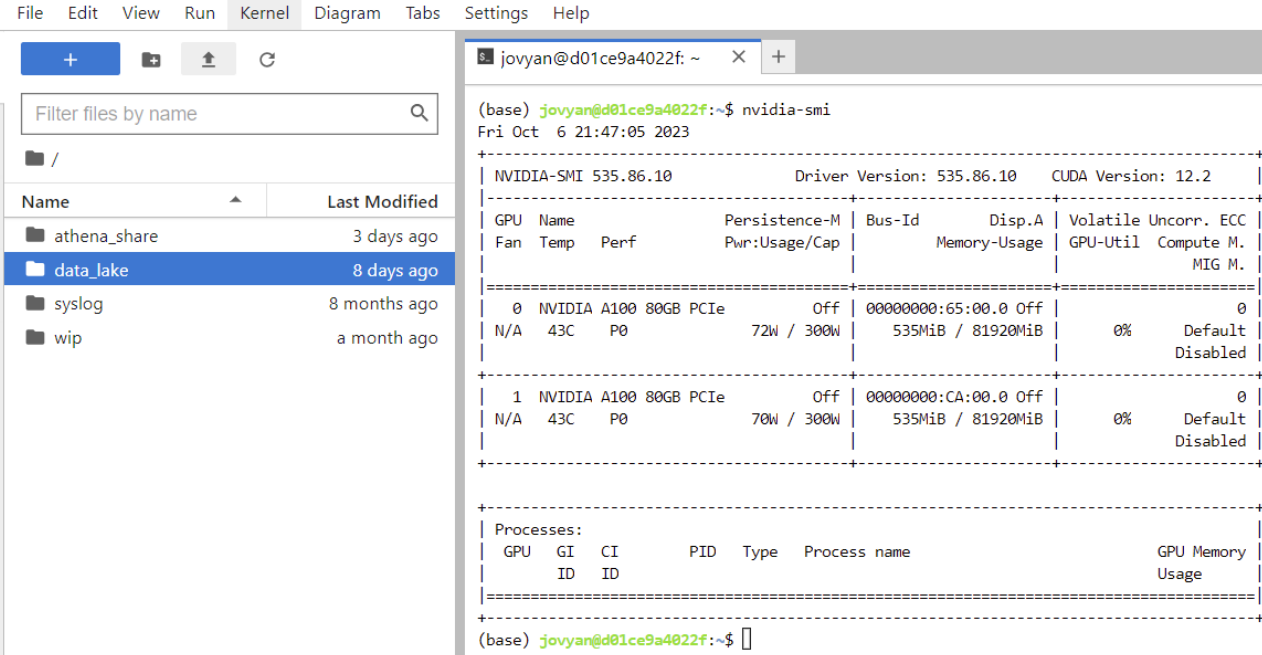

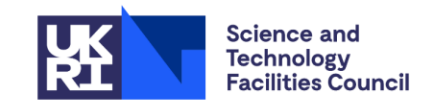

**ISIS Neutron and Muon Source** 

www.isis.stfc.ac.uk 纸

> @isisneutronmuon [O]

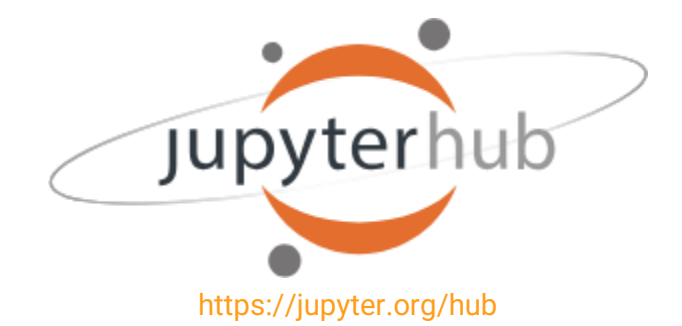

### Experiment, Model and Data Archiving

### **Stack: MLflow, MINIO, PosgreSQL**

- Comes with a **web GUI**.
- Saves experiment setup, performance metrics, datasets (**tabular**) and model (**blob**).
- Provides an **API** to programmatically upload and download models, query experiment results and charts etc.
- Comes with its own **model serving** utilities.
- Mutable model labels (latest, nightly, etc).
- Very active development with a big community.

Purpose built version control system/ database – core of the MLOps system

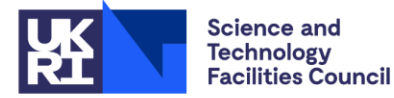

www.isis.stfc.ac.uk

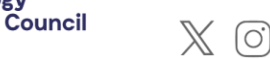

**ISIS Neutron and Muon Source** 

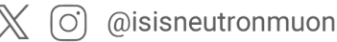

uk.linkedin.com/showcase/isis-neutron-and-muon-source liml

51792

2 | astra-surrogate

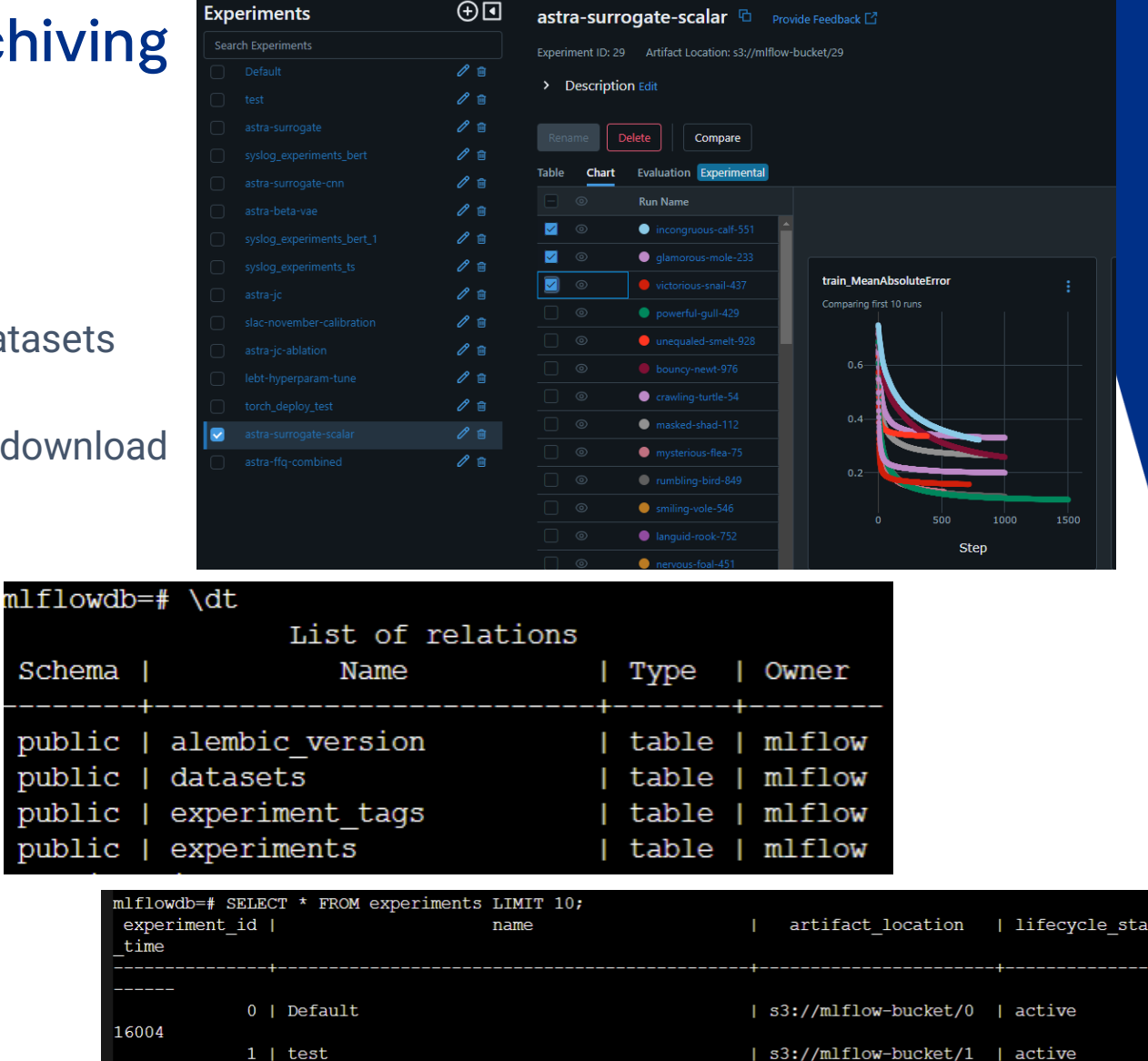

s3://mlflow-bucket/2

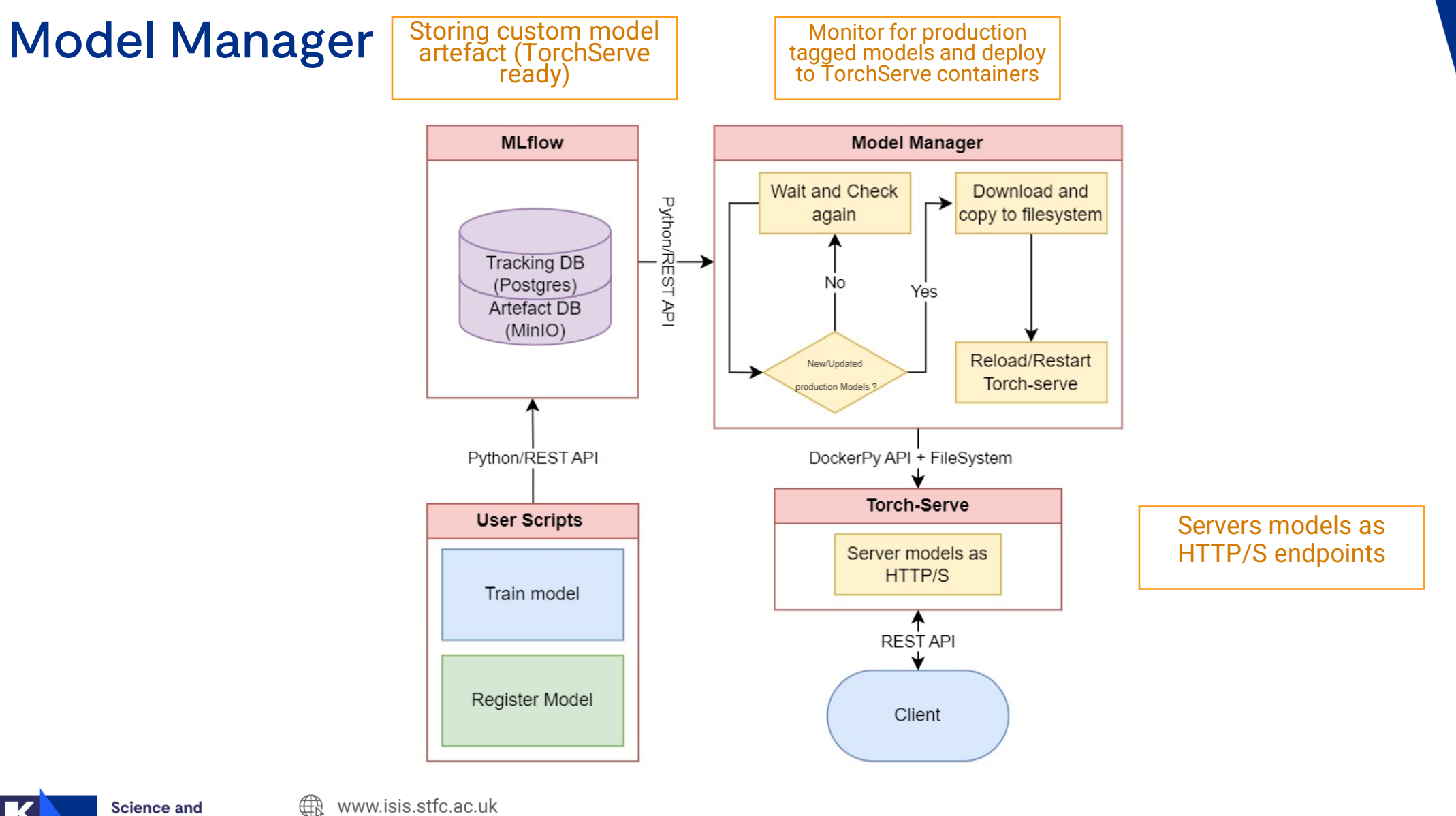

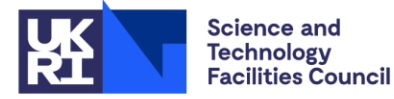

**ISIS Neutron and Muon Source** 

 $\mathbb X$ ଚ @isisneutronmuon

## Deployment to EPICS

#### **Stack: Torch-serve & p4p python library**

- Originally built with **TF-serve** but fond **Torch-Serve** is a bit more flexible – can wrap around other frameworks.
- Latency of **16-40 ms** for small models (mostly attributed to network latency).
- HTTP/S to **EPICS P4P** server deployed as a service.
- These containers are highly templatable.

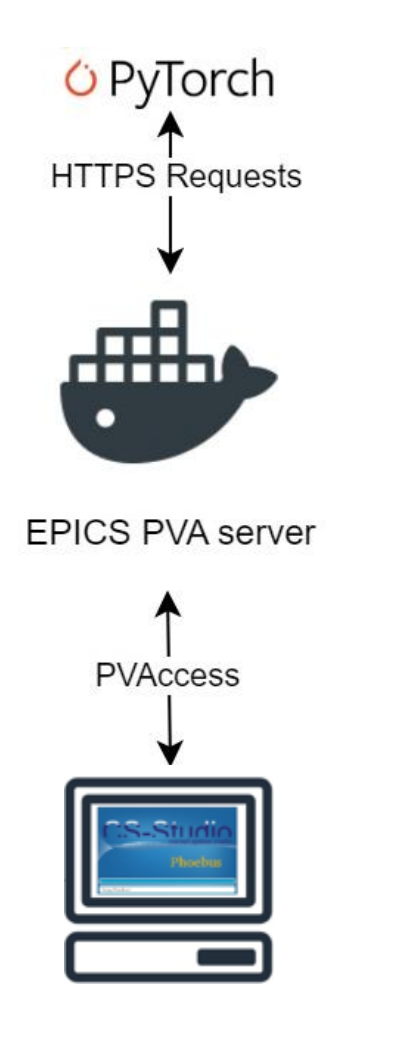

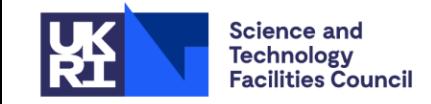

**ISIS Neutron and Muon Source** 

www.isis.stfc.ac.uk 紺

> @isisneutronmuon [O]

## Example 1 - ASTRA Surrogate - ISIS MEBT

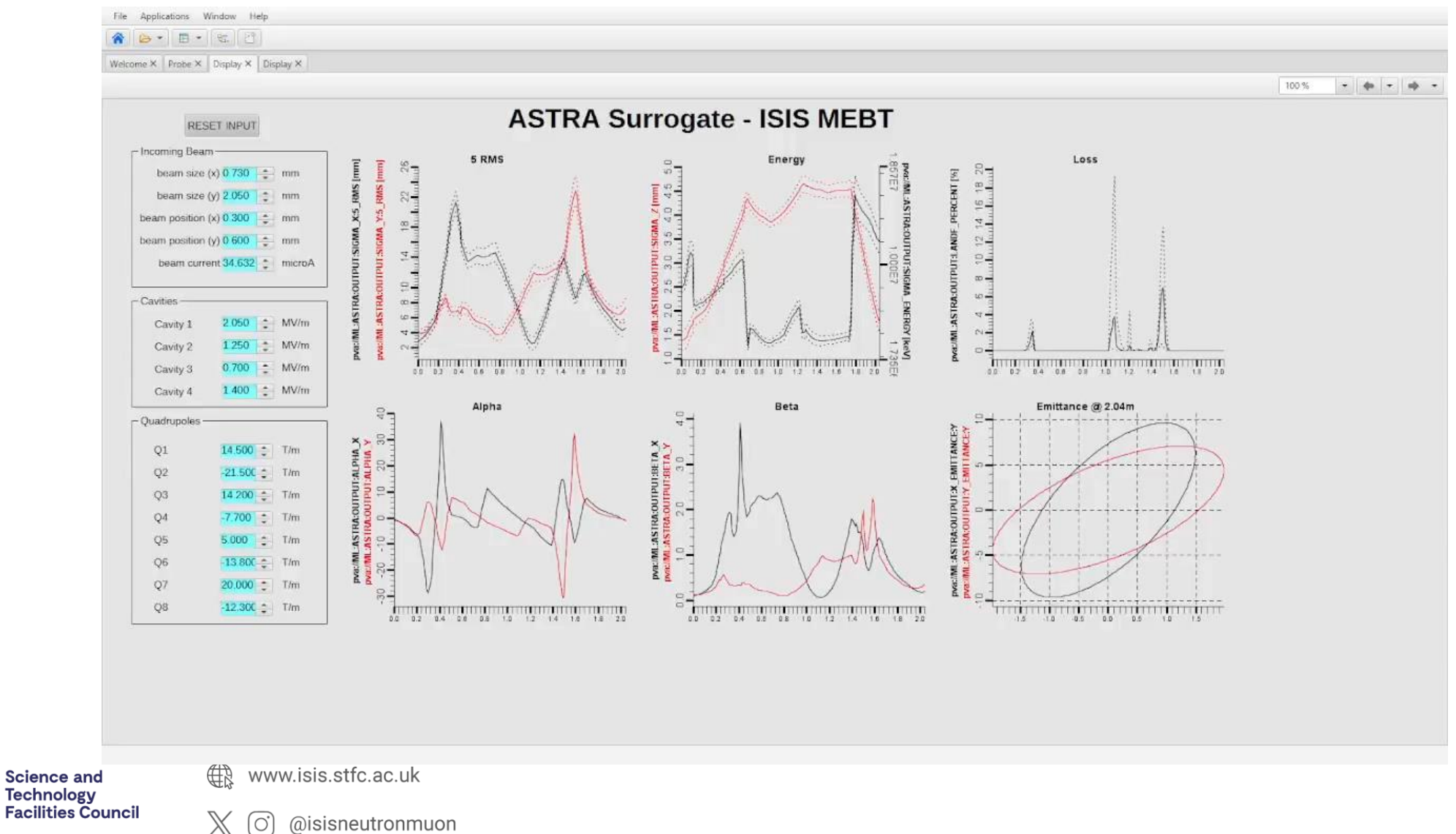

**ISIS Neutron and Muon Source** 

[im] uk.linkedin.com/showcase/isis-neutron-and-muon-source

小学

#### Example 2 - LEBT File Applications Window Help

A B - B - S B

Welcome  $\times$  Probe  $\times$  Display  $\times$  Display  $\times$ 

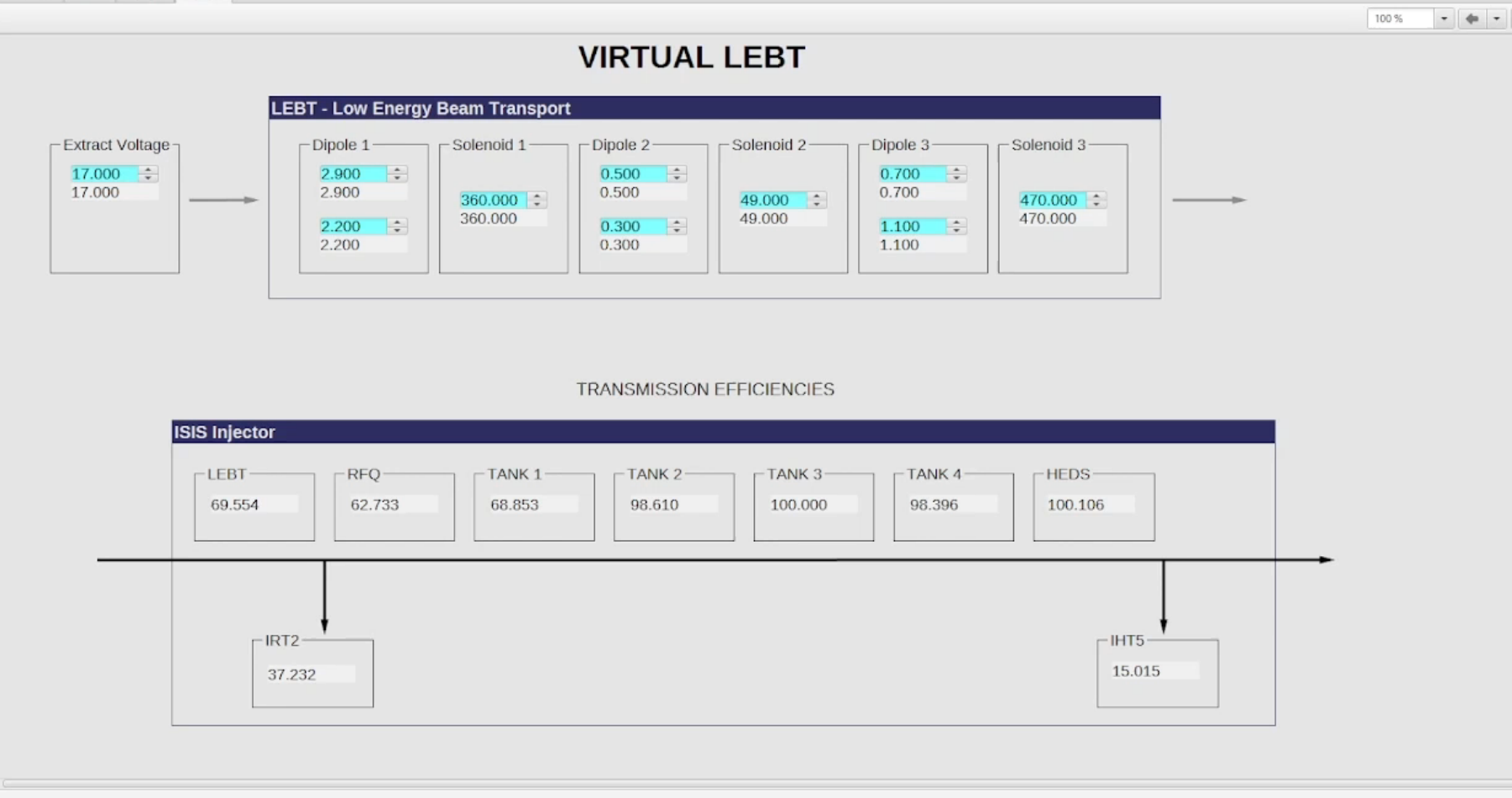

小

**nb** 

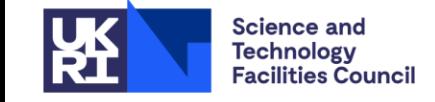

**ISIS Neutron and** 

**Muon Source** 

∰ www.isis.stfc.ac.uk

> $\mathbb X$ @isisneutronmuon  $[O]$

# Workflow - Summary

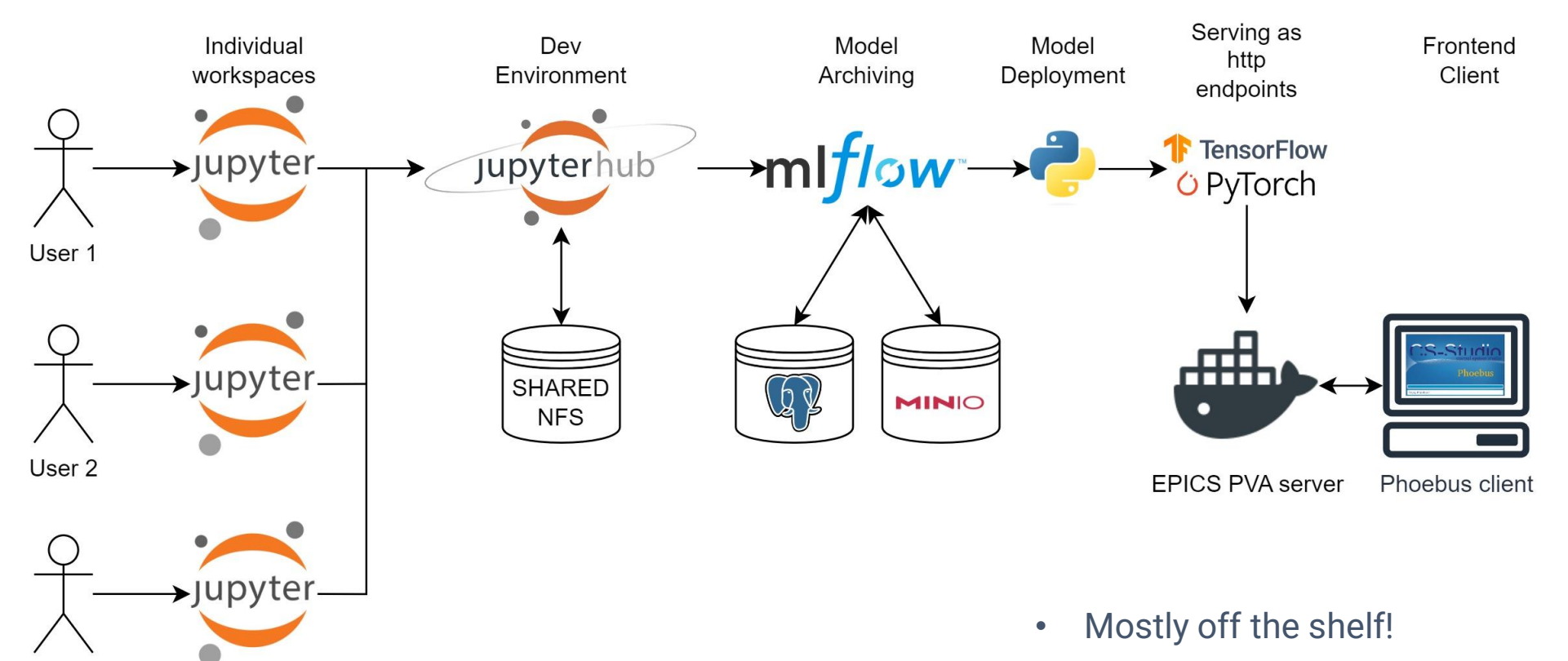

- Makes delivery of new models faster
- Further "low-hanging-fruit" for automation/templationg
- Dovetails nicely into other MLOps initaitves.

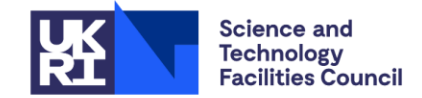

**ISIS Neutron and Muon Source** 

User 3

∰ www.isis.stfc.ac.uk

> @isisneutronmuon  $\left[ \circ \right]$

[im] uk.linkedin.com/showcase/isis-neutron-and-muon-source

Ж

## Further Developments

- Swarm to **k8s** conversion
- Refactor model manager to a more generic deployment interface
- Integration into the **LUME** ecosystem
- Model monitoring and evaluation systems towards **continual learning**
- Automated **MLOps workflows** built on top of the above!

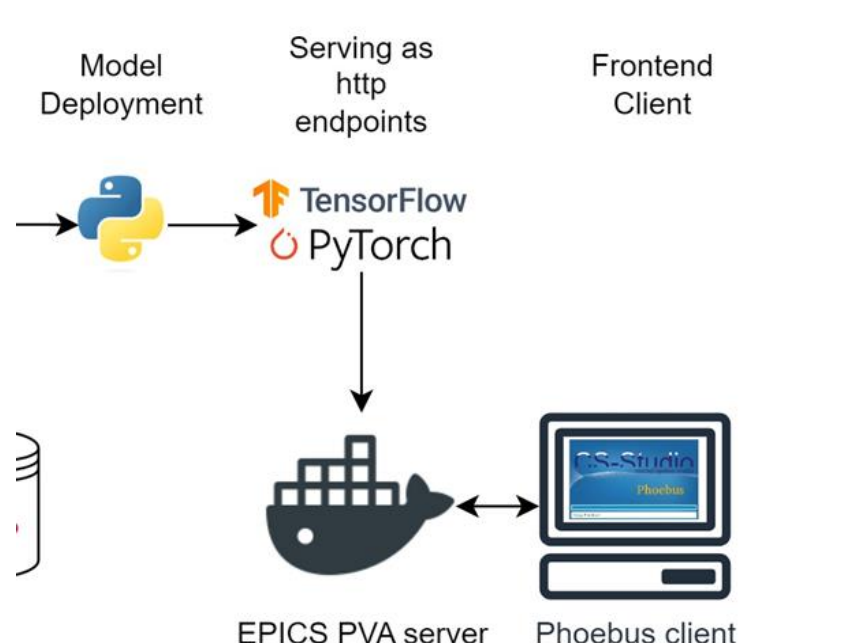

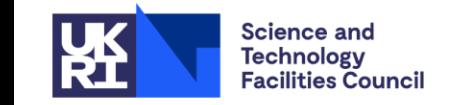

**ISIS Neutron and Muon Source** 

www.isis.stfc.ac.uk

@isisneutronmuon l Oʻl

uk.linkedin.com/showcase/isis-neutron-and-muon-source liml

Phoebus client

# Thank You

### mateusz.leputa@stfc.ac.uk

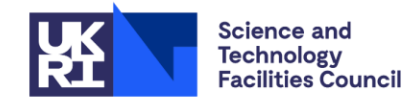

**ISIS Neutron and Muon Source** 

∰ www.isis.stfc.ac.uk

 $X$  (o) @isisneutronmuon

fim uk.linkedin.com/showcase/isis-neutron-and-muon-source

Special thanks to the ML Team at ISIS!